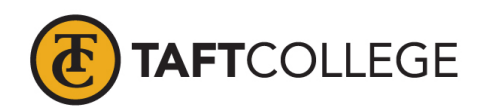

 Prepared by: P. Blake Reviewed by: M. Mayfield Date prepared: March 13, 2017 C&GE approved: April 17, 2017 Board approved: May 10, 2017 Text Update: Fall 2019 Semester effective: Spring 2018

## Engineering (ENGR) 1510 Engineering Graphics and Introduction to Design with Lab (3 Units) CSU: UC

Prerequisite: Successful completion of Math 1530 Plane Trigonometry with a grade of 'C' or better

Prerequisite knowledge/skills: Before entering the course the student should be able to:

- 1. Identify special triangles and their related angle and side measures;
- 2. Evaluate the trigonometric function of an angle in degree and radian measure;
- 3. Manipulate and simplify a trigonometric expression;
- 4. Solve trigonometric equations, triangles, and applications;
- 5. Graph the basic trigonometric functions and apply changes in period, phase and amplitude to generate new graphs;
- 6. Evaluate and graph inverse trigonometric functions;
- 7. Prove trigonometric identities;
- 8. Convert between polar and rectangular coordinates and equations;
- 9. Graph polar equations;
- 10. Calculate powers and roots of complex numbers using DeMoivre's Theorem, and
- 11. Represent a vector (a quantity with magnitude and direction) in the form and ai+bj.

Advisory: Eligibility for English 1500 strongly recommended

Total Hours: 32 hours lecture; 48 hours lab (80 hours total)

Catalog Description: This course covers the principles of developing engineering 3D designs and 2D drawings including proper design, dimension and visualization techniques. Topics include the engineering design process and the development of skills to create and properly use part and assembly relationships, visualization skills, orthographic projections and mechanical dimensioning and tolerancing practices. The use of CAD software, 3D printing and plotting is an integral part of the course. C-ID: ENGR 150

Type of Class/Course: Transfer Degree Credit

Text: Shih, Randy H. *Autodesk Inventor 2020 and Engineering Graphics, an Integrated Approach;* SDC Publications, 2019.

Lab Manual: Sheryl Sorby. *Developing Spatial Thinking.* Higher Education Services. 2016. Print.

Course Objectives:

By the end of the course a successful student will be able to:

- 1. Apply the engineering design process to a design project,
- 2. Use CAD software to create:

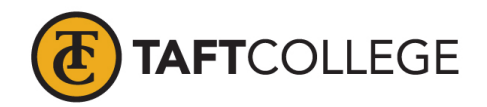

- o 3 Dimensional (3D) models and assemblies
- o 2 Dimensional (2D) engineering part and assembly drawings,
- 3. Apply rules of orthographic projection to create multi-view drawings,
- 4. Create pictorials from orthographic views,
- 5. Create auxiliary and section views of an object following correct conventions, and
- 6. Apply standards of dimensioning and tolerancing to engineering drawings.

Course Scope and Content (Lecture):

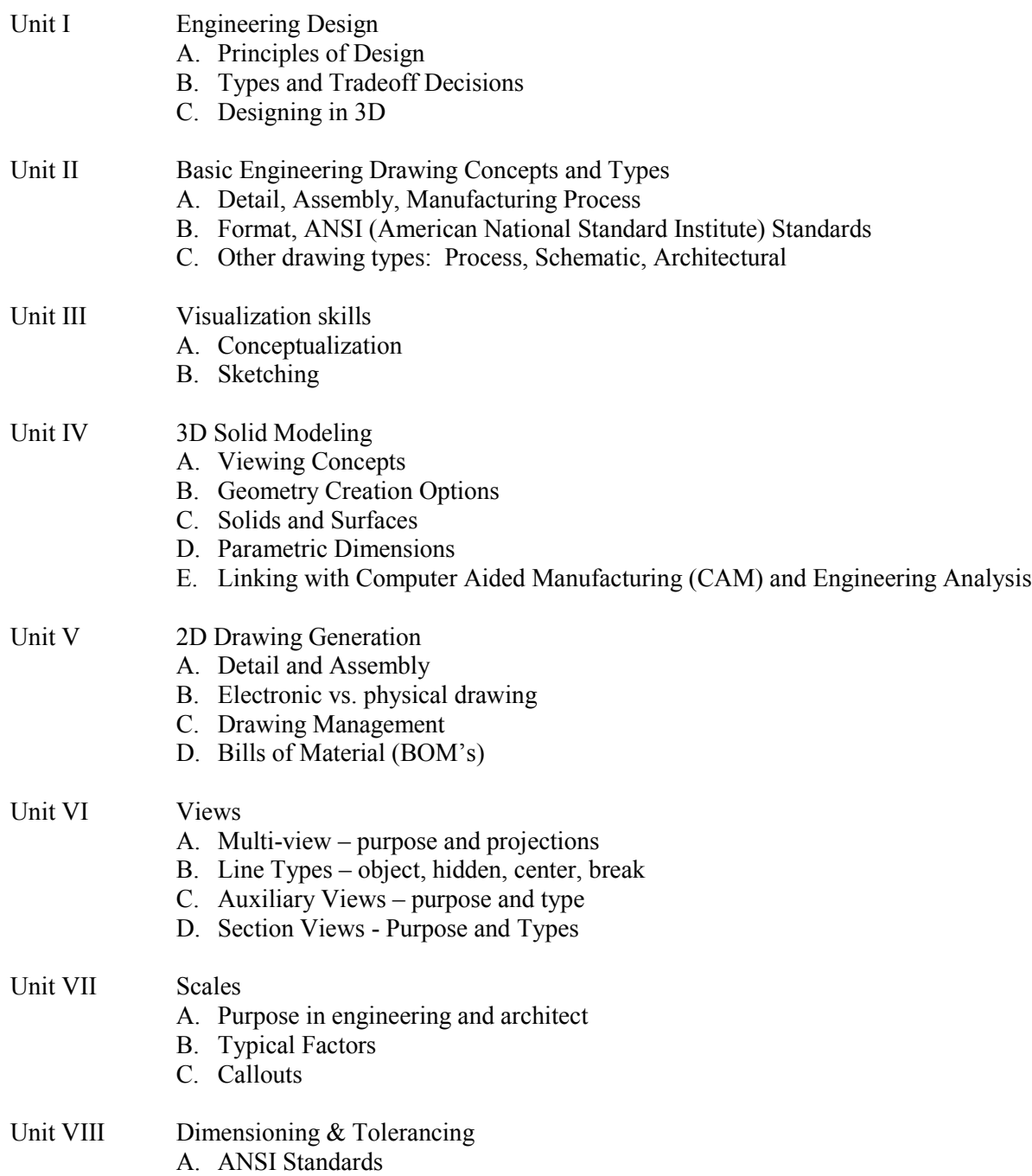

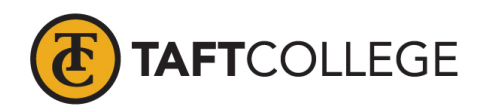

- B. Lines, positions, size
- C. Three Techniques
- D. GD&T (Geometric Design & Tolerances)
- Unit IX Fasteners & Welding
	- A. Types and Purposes
	- B. Symbols
	- C. Drill Callouts

## Course Scope and Content (Laboratory):

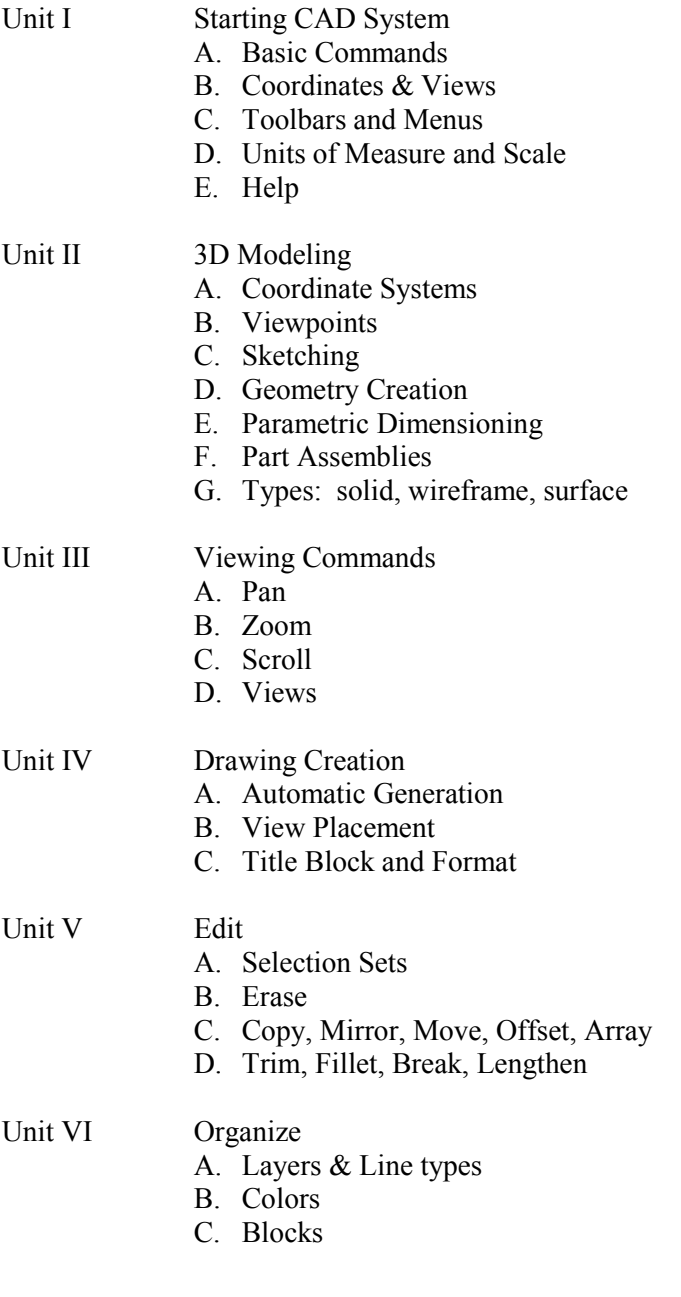

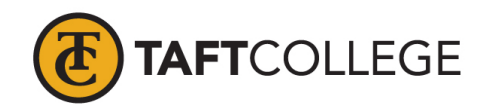

- Unit VII Text and Hatch
	- A. Style
		- B. Justification
		- C. Edit
		- D. Patterns
		- E. Areas

## Unit VIII Dimensioning

- A. Types (linear, radial, angular, ordinate)
- B. Edit
- C. Tolerancing
- Unit IX Getting Information
	- A. Lists
	- B. Measure
	- C. Locations
	- D. Volumes, Areas and Perimeters

Learning Activities Required Outside of Class:

The students in this class will spend a minimum of 4 hours per week outside of the regular class time doing the following:

- 1. Studying assigned text, handout materials and class notes
- 2. Reviewing and preparing for quizzes, midterm and final exams
- 3. Completing individual projects using the CAD software including sketches, models, drawings, assemblies and assembly drawings

Methods of Instruction:

- 1. Lecture, demonstrations and discussions
- 2. Individual projects with emphasis on hands-on work by applying lecture principles on the CAD system software
- 3. Group projects with emphasis on design creativity, problem solving and teamwork

## Methods of Evaluation:

- 1. Quizzes
- 2. Exams
- 3. Participation
- 4. Individual and group assignments & projects
- 5. Oral presentations
- 6. Design project

Laboratory Category: Extensive Laboratory

Pre delivery criteria: All of the following criteria are met by this lab.

- 1. Curriculum development for each lab.
- 2. Published schedule of individual laboratory activities.
- 3. Published laboratory activity objectives.

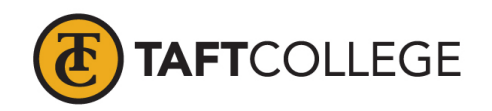

- 4. Published methods of evaluation.<br>5. Supervision of equipment mainter
- Supervision of equipment maintenance, laboratory setup, and acquisition of lab materials and supplies.

During laboratory activity of the laboratory: All of the following criteria are met by this lab.

- 1. Instructor is physically present in lab when students are performing lab activities.
- 2. Instructor is responsible for active facilitation of laboratory learning.
- 3. Instructor is responsible for active delivery of curriculum.<br>4. Instructor is required for safety and mentoring of lab activi
- Instructor is required for safety and mentoring of lab activities.
- 5. Instructor is responsible for presentation of significant evaluation.

Post laboratory activity of the laboratory: All of the following criteria are met by this lab.

- 1. Instructor is responsible for personal evaluation of significant student outcomes (lab exercises, exams, practicals, notebooks, portfolios, etc.) that become a component of the student grade that cover the majority of lab exercises performed during the course.
- 2. Instructor is responsible for supervision of laboratory clean up of equipment and materials.

Supplemental Data:

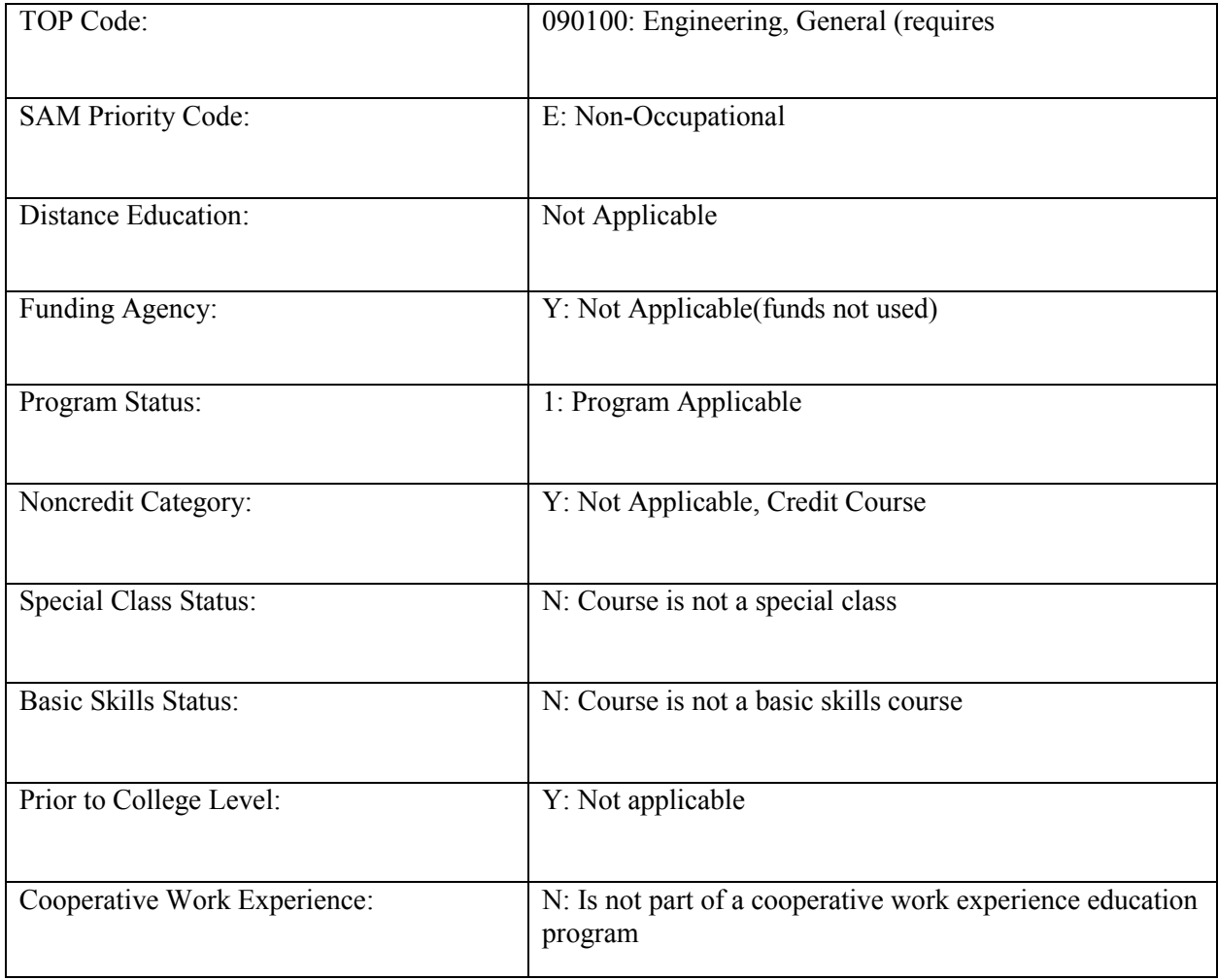

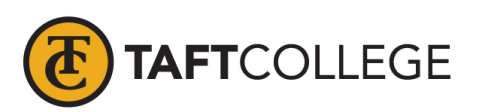

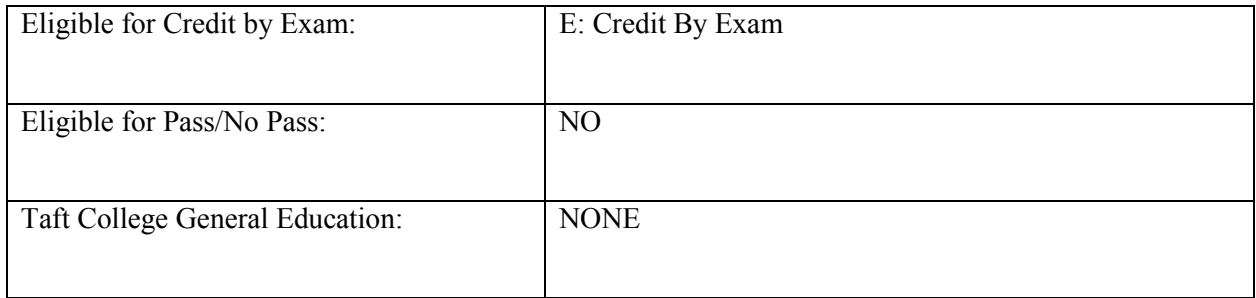